# **Supplementary material**

**Analysis of affective valence (affval) and perceived exertion (perexe) outcomes**

06 Feb 2023

# **Table of contents**

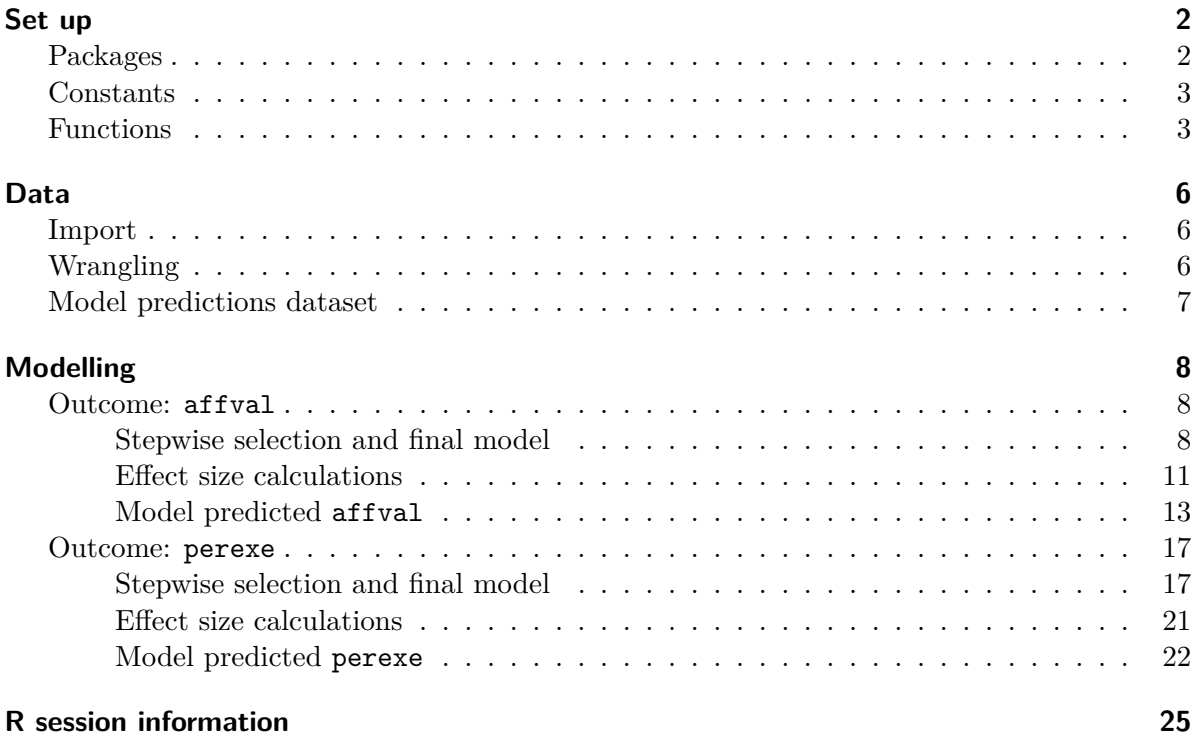

# <span id="page-1-0"></span>**Set up**

### <span id="page-1-1"></span>**Packages**

```
suppressPackageStartupMessages(suppressWarnings({
 library("readr") # read data funcs
 library("dplyr") # data manipulation
 library("tibble") # improved data frames
 library("ggplot2") # plotting
 library("purrr") # apply functions over lists/vectors
 library("forcats") # handling categorical variables
 library("tidyr") # manipulate data to long/short representations
 library("mice") # missing value utilities
 library("car") # regression utilities
 library("lme4") # linear mixed effects modelling
 library("merTools") # alows prediction intervals using merMod objects
 library("lmerTest") # step-wise lmer model selection
 library("knitr") # pretty printing of tables: kable()
 library("gtsummary") # print summary tables of regression mods
 library("lattice") # diagnostic plots
```
}))

#### <span id="page-2-0"></span>**Constants**

```
### plotting characters
# steep x long: "|"
# steep x short: "/"
# less steep x long: "-"
# less steep x short: "\"
plchs <-
  c("yes x \text{ long}" = "|",
    "yes x short" = \frac{11}{10},
    "no x long" = "-",
    "no x short" = "\setminus"
  )
# plotting colour scheme
col_lohi <-
  c(
    "Lower IAcc" = "darkorange",
    "Higher IAcc" = "purple"
  \lambda
```
#### <span id="page-2-1"></span>**Functions**

The below functions make the calculation of Cohen's  $f^2$  effect size statistic on  $\texttt{lmef}$ :  $\texttt{lmer}$  () (merMod class objects) possible. These functions are used later after models are fitted.

```
# effect size (f^2), R^2 and residual variance functions
get_res_var_lmer <- function(lmer_obj) {
 return(sigma(lmer_obj) ^ 2)
}
get_lmer_r2 <- function(lmer_obj) {
  # residual variance of input model
 v_mod <- get_res_var_lmer(lmer_obj)
  # get formula for null model (intercept and REs only)
  null_form <- formula(lmer_obj, random.only = TRUE)
```

```
# create null model
  lmer_obj_null <- update(lmer_obj, null_form)
  # res var of null mod
  v_null <- get_res_var_lmer(lmer_obj_null)
  r2 \leftarrow (v\_null - v\_mod) / v\_nullattr(r2, "v_null") \leftarrow v_nullattr(r2, "v_model") \leftarrow v_modelreturn(r2)
}
rm_terms_lmer <- function(lmer_obj, terms) {
  update_form \leq as.formula(paste0("\leq. -", paste(terms, collapse = " - ")))
  print(update_form)
  lmer_obj_less_term <- update(lmer_obj, update_form)
 return(lmer_obj_less_term)
}
eff_size_f2 <- function(lmer_obj, terms) {
  r2_full \leftarrow get_lmer_r2(lmer_obj)[1]
  r2_less_term <- get_lmer_r2(rm_terms_lmer(lmer_obj, terms))[1]
  f2 \leftarrow (r2 full - r2 less term) / (1 - r2 full)
  return(f2)
}
```
Convenience function for tidy printing of data.

*# function that replaces repeated values in a vector with empty strings # as the verbose redundancy is too busy in some cases*

```
rm\_rpts \leftarrow function(x) {
  x \leftarrow as.daracter(x)nx \leftarrow length(x)rm_ii <- rep(FALSE, nx)
  for (i in 2:nx) {
    if (x[i - 1] == x[i])rm_ii[i] <- TRUE
  }
  x[rm\_ii] <- ""
  return(x)
}
```
## <span id="page-5-0"></span>**Data**

#### <span id="page-5-1"></span>**Import**

```
dat_col_spec <-
  cols(
    partic = col_integer(),
    affval = col_integer(),
   perexe = col_integer(),
    int_sens = col_double(),
    block = col_interest(),cond = col_character(),
    steep = col_character(),
    dist = col_character()
  )
# read in dataset
hill_dat <- read_csv("dat/seefeel-hill-dat.csv", col_types = dat_col_spec)
# have a peak
hill_dat
```
### <span id="page-5-2"></span>**Wrangling**

```
# make factor variables and default levels
hill_dat <-
 hill_dat %>%
  mutate(
    cond = factor(cond),cond = relevel(cond, ref = "flat"),
    steep = factor(steep),
    steep = relevel(steep, ref = "no"),
    dist = factor(dist),
    dist = relevel(dist, ref = "short"),
    block = factor(block)
  \left( \right)
```

```
# NAs only present in outcome vars
# md.pattern(hill_dat, rotate.names = TRUE)
```

```
### centring the int sens variable for easier interpretation of model intercept terms
# NOTE : want average of average participant values
isc <-
 hill_dat %>%
  group_by(partic) %>%
  summarise(avg_int_sens = mean(int_sens))
# This is the mean ISC over participants
mean_isc <- isc %>% pull(avg_int_sens) %>% mean(.)
sd_isc <- isc %>% pull(avg_int_sens) %>% sd(.)
# now modify the ISC values in the data
hill_dat <-
 hill dat \frac{9}{2}%
  mutate(int_sens = int_sens - mean_isc)
```
#### <span id="page-6-0"></span>**Model predictions dataset**

This step creates a dataset for predictions from the models used later on.

```
# create a minimal prediction dataset
pred_dat <-
 hill_dat %>%
 distinct(cond, block) %>%
 # NB: this is the mean ISC as we centred this data previously
 mutate(int_sens = 0, partic = 1L)
pred_dat_isc_plus_sd <-
 pred_dat %>%
 mutate(int_sens = int_sens + sd_isc)
pred_dat_isc_less_sd <-
 pred_dat %>%
 mutate(int_sens = int_sens - sd_isc)
pred_dat <-
 bind_rows(pred_dat_isc_less_sd, pred_dat, pred_dat_isc_plus_sd) %>%
  as.data.frame(.)
```
## <span id="page-7-0"></span>**Modelling**

#### <span id="page-7-1"></span>**Outcome: affval**

<span id="page-7-2"></span>**Stepwise selection and final model**

```
hill_dat_affmod <- subset(hill_dat, !is.na(affval))
# largest potential model
m1 < -lmer(
   affval ~
      int_sens * (cond + steep + dist + block) +
     (1 | partic),
   data = hill_dat_affmod,
   REML = FALSE
  \lambda# summary(m1)
# elimination of non-significant effects
# partly thanks to code found at::
# https://www.rdocumentation.org/packages/lmerTest/versions/2.0-36/topics/step
s1 <- step(m1) # consider optional arguments: test = c("none", "Rao", "LRT", "Chisq", "F")
# look at the model reduction
print(s1)
```
Backward reduced random-effect table:

Eliminated npar logLik AIC LRT Df Pr(>Chisq) <none> 18 -1307.5 2651.0 (1 | partic) 0 17 -1820.1 3674.2 1025.3 1 < 2.2e-16 \*\*\* --- Signif. codes: 0 '\*\*\*' 0.001 '\*\*' 0.01 '\*' 0.05 '.' 0.1 ' ' 1 Backward reduced fixed-effect table: Degrees of freedom method: Satterthwaite Eliminated Sum Sq Mean Sq NumDF DenDF F value Pr(>F)

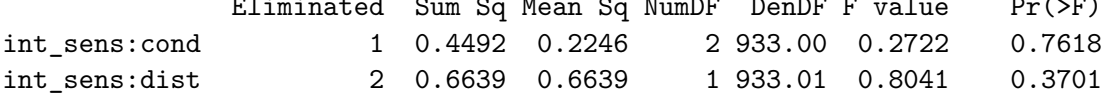

```
dist 3 0.4016 0.4016 1 933.00 0.4859 0.4859
int_sens:steep 4 0.7588 0.7588 1 933.00 0.9178 0.3383
steep 5 0.2503 0.2503 1 933.00 0.3025 0.5825
cond 0 17.0005 8.5002 2 933.00 10.2672 3.885e-05 ***
int_sens:block 0 25.9216 8.6405 3 933.01 10.4367 9.309e-07 ***
---Signif. codes: 0 '***' 0.001 '**' 0.01 '*' 0.05 '.' 0.1 ' ' 1
Model found:
affval \sim int_sens + cond + block + (1 | partic) + int_sens:block
  # plot of post-hoc analysis of the final model
  # plot(s1)
  # use REML for final fit... see the following links
  # https://stats.stackexchange.com/questions/41123/reml-vs-ml-stepaic
  # https://stats.stackexchange.com/questions/116770/reml-or-ml-to-compare-two-mixed-effects-models-with-differing-fixed-effects-but
  # https://stats.stackexchange.com/questions/414551/forward-selection-with-mixed-model-using-lmer
  m1_final <-
    lmer(
      affval ~ int_sens + cond + block + int_sens:block +
       (1 | partic),
      data = hill_dat_affmod,
      REML = TRUE
    )
  summary(m1_final)
Linear mixed model fit by REML. t-tests use Satterthwaite's method [
lmerModLmerTest]
Formula: affval ~ int_sens + cond + block + int_sens:block + (1 | partic)
  Data: hill_dat_affmod
REML criterion at convergence: 2628.4
Scaled residuals:
   Min 1Q Median 3Q Max
-4.8486 -0.4947 0.0079 0.4971 4.3849
Random effects:
Groups Name Variance Std.Dev.
```
partic (Intercept) 2.0548 1.4334 Residual 0.8351 0.9138 Number of obs: 953, groups: partic, 20

Fixed effects:

Estimate Std. Error df t value Pr(>|t|) (Intercept) 9.18774 0.32866 19.56035 27.955 < 2e-16 \*\*\* int\_sens -4.09769 3.01158 18.95131 -1.361 0.189589 conddownhill -0.21401 0.07242 924.99970 -2.955 0.003202 \*\* conduphill 0.10722 0.07260 925.00232 1.477 0.140037 block2 -0.30735 0.08379 925.00216 -3.668 0.000258 \*\*\* block3 -0.52714 0.08370 925.00199 -6.298 4.65e-10 \*\*\* block4 -0.80794 0.08397 925.00476 -9.622 < 2e-16 \*\*\* int\_sens:block2 1.16392 0.77901 925.00736 1.494 0.135488 int\_sens:block3 3.17178 0.77612 925.00438 4.087 4.75e-05 \*\*\* int\_sens:block4 3.83155 0.78079 925.01026 4.907 1.09e-06 \*\*\* --- Signif. codes: 0 '\*\*\*' 0.001 '\*\*' 0.01 '\*' 0.05 '.' 0.1 ' ' 1 Correlation of Fixed Effects: (Intr) int\_sn cnddwn cndphl block2 block3 block4 int\_:2 int\_:3 int sens 0.001 conddownhll -0.110 0.000 conduphill -0.110 0.000 0.500 block2 -0.128 -0.002 0.000 0.002 block3 -0.128 -0.002 0.000 0.000 0.503 block4 -0.128 -0.002 -0.002 0.002 0.501 0.502 int\_sns:bl2 -0.002 -0.130 0.000 -0.004 0.006 0.010 0.010 int\_sns:bl3 -0.002 -0.131 0.000 -0.001 0.010 0.010 0.010 0.505 int\_sns:bl4 -0.003 -0.130 0.002 0.005 0.010 0.010 0.012 0.502 0.504

*# term significance -- Type III Wald chi-square tests* car::Anova(m1\_final, type = "III")

Analysis of Deviance Table (Type III Wald chisquare tests)

Response: affval

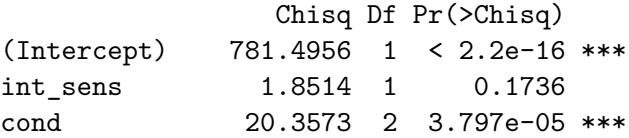

```
block 99.5601 3 < 2.2e-16 ***
int_sens:block 31.0369 3 8.350e-07 ***
---
Signif. codes: 0 '***' 0.001 '**' 0.01 '*' 0.05 '.' 0.1 ' ' 1
  # prettier printing of regression model
  m1 final \frac{9}{2}tbl_regression(
      estimate_fun = function(x) sprintf("%2.2f", x),
     pvalue_fun = function(x) sprintf("%1.8f", x)
    ) \frac{9}{2} >%
    add_global_p(keep = TRUE) %>%
    as_gt(.)
```
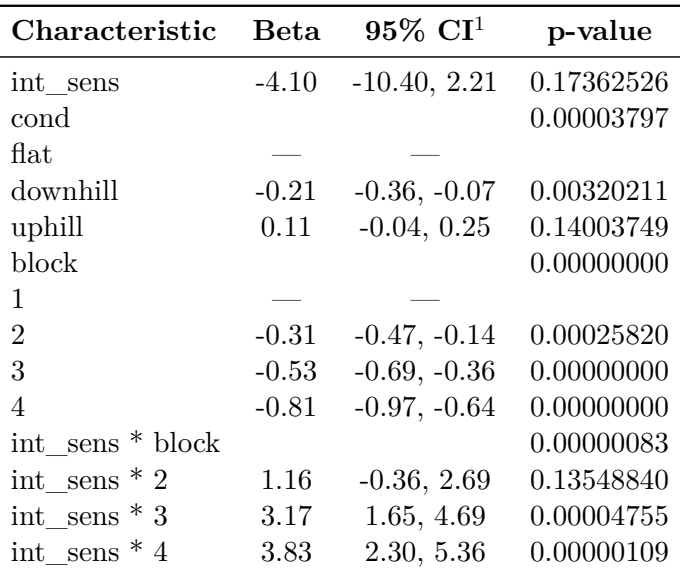

<sup>1</sup>CI = Confidence Interval

#### <span id="page-10-0"></span>**Effect size calculations**

```
### testing and extracting model elements for f^2 calc
# terms(formula(m1_final, fixed.only = TRUE))
# summary(m1_final)
# summary(rm_terms_lmer(m1_final, "cond"))
# summary(rm_terms_lmer(m1_final, c("int_sens", "int_sens:block")))
```

```
### test functions
# get_lmer_r2(m1_final)
# get_lmer_r2(rm_terms_lmer(m1_final, "cond"))
### need to consider higher level terms with main effects
# get_lmer_r2(rm_terms_lmer(m1_final, c("int_sens", "int_sens:block")))
# cond eff size
```

```
eff_size_f2(m1_final, "cond")
```
~. - cond <environment: 0x000000003006cf70>

[1] 0.01979127

```
(get_lmer_r2(m1_final) -get_lmer_r2(rm_terms_lmer(m1_final, c("cond")))) /
 (1 - get_lmer_r2(m1_final)) # manual check
```
 $\sim$ . - cond <environment: 0x0000000026b6c268>

```
[1] 0.01979127
attr(,"v_null")
[1] 0.9641614
attr(,"v_mod")
[1] 0.8350603
```

```
# int_sens eff size
eff_size_f2(m1_final, c("int_sens", "int_sens:block"))
```
~. - int\_sens - int\_sens:block <environment: 0x000000002f9d8770>

[1] 0.03016223

```
(get lmer r2(m1 final) -
      get_lmer_r2(rm_terms_lmer(m1_final, c("int_sens", "int_sens:block")))) /
    (1 - get_lmer_r2(m1_final)) # manual check
~. - int_sens - int_sens:block
<environment: 0x000000002587e0a8>
[1] 0.03016223
attr(,"v_null")
[1] 0.9641614
attr(,"v_mod")
[1] 0.8350603
  # interaction only eff size
  eff_size_f2(m1_final, "int_sens:block")
~. - int_sens:block
<environment: 0x000000002fc19e20>
[1] 0.03016245
  (get lmer r2(m1 final) -
      get_lmer_r2(rm_terms_lmer(m1_final, "int_sens:block"))) /
    (1 - get_lmer_r2(m1_final)) # manual check
~. - int_sens:block
```
<environment: 0x0000000025b5be78>

[1] 0.03016245 attr(,"v\_null") [1] 0.9641614 attr(,"v\_mod") [1] 0.8350603

<span id="page-12-0"></span>**Model predicted affval**

```
# ?predict.merMod
# ?predict
### usage
# predict(
# object, newdata = NULL, newparams = NULL,
# re.form = ~0, # or NULL for no REs
# random.only = FALSE, terms = NULL,
# type = c("link", "response"), allow.new.levels = FALSE,
# na.action = na.pass, ...
# )
# test the above centring claim
# hist(hill_dat$int_sens_cont)
pred_est <-
 predict(
   m1_final,
   newdata = pred_dat,
   re.form = ~0\lambda# see:
# https://cran.r-project.org/web/packages/merTools/vignettes/Using_predictInterval.html
# ?merTools::predictInterval
pred_ci_est <-
 merTools::predictInterval(
   merMod = m1 final,
   newdata = pred_dat,
   which = c("full", "fixed", "random", "all") [4],level = 0.95,
   n.sims = 1000,stat = "median",
   type = "linear.prediction",
    include.resid.var = TRUE, # TRUE for including
   # fix.intercept.variance = TRUE
   seed = 1234567890
```

```
) \frac{9}{2} >%
```

```
dplyr::filter(effect == "fixed") %>%
  arrange(obs)
pred_dat_aff <-
  bind_cols(pred_dat, tibble(fit_analytic = pred_est), pred_ci_est) %>%
  as tibble()
# cat("#### Min and max difference between analytic fit and bootstrp median is:\n")
# with(pred_dat_aff, min(fit_analytic - fit))
# with(pred_dat_aff, max(fit_analytic - fit))
# pred_dat_aff %>%
# dplyr::select(cond, block, int_sens, fit, lwr, upr) %>%
# kable(., digits = 2)
pred_dat_aff <-
  pred_dat_aff %>%
  mutate(
    ISC_value =
      ifelse(
        int\_sens < (0 - sd\_isc/2),
        "Lower IAcc", # mean(IAcc) - sd(IAcc)
        ifelse(
          int_sens > (0 + sd_isc/2),
          "Higher IAcc", # mean(IAcc) + sd(IAcc),
          "Mean IAcc" # mean(IAcc)
        \lambda),
    ISC_value = factor(ISC_value),
    ISC_value = relevel(ISC_value, ref = "Lower IAcc"),
    cond = relevel(cond, ref = "downhill")
  \lambda# change likert scale data recorded as [1, 12] to [-5, 5]
likert_adj <- -6
pred_dat_aff %>%
  dplyr::filter(ISC_value != "Mean IAcc") %>%
  mutate(
    trunc_up = if_else(upr > 11, 11L, as.integer(NA)),
```

```
upr = if_{else}(!is.na(trunc_up), 11, upr),
  fit = fit + likert\_adj,lwr = lwr + likert\_adj,upr = upr + likert_adj
) \frac{9}{2} >%
ggplot(data = ., aes(x= factor(cond), y = fit, col = ISC_value, group = ISC_value)) +geom\_ribbon(aes(ymax = upr, ymin = 1wr, fill = ISC_value), alpha = 0.2, colour = NA) +geom_point() +
geom_line() +
factor_{wrap}( \sim block, ncol = 4, labeller = label_both) +
theme_bw() +theme(text = element_text(family = "serif"), panel.grid = element_blank()) +
scale_color_manual(values = col_lohi) +
scale fill manual(values = col_lohi) +
labs(
  y = "Predicted Affective Valence",
  x = "Condition",
  col = "Interoceptive\nAccuracy Value",
  fill = "Interoceptive\nAccuracy Value"
)
```
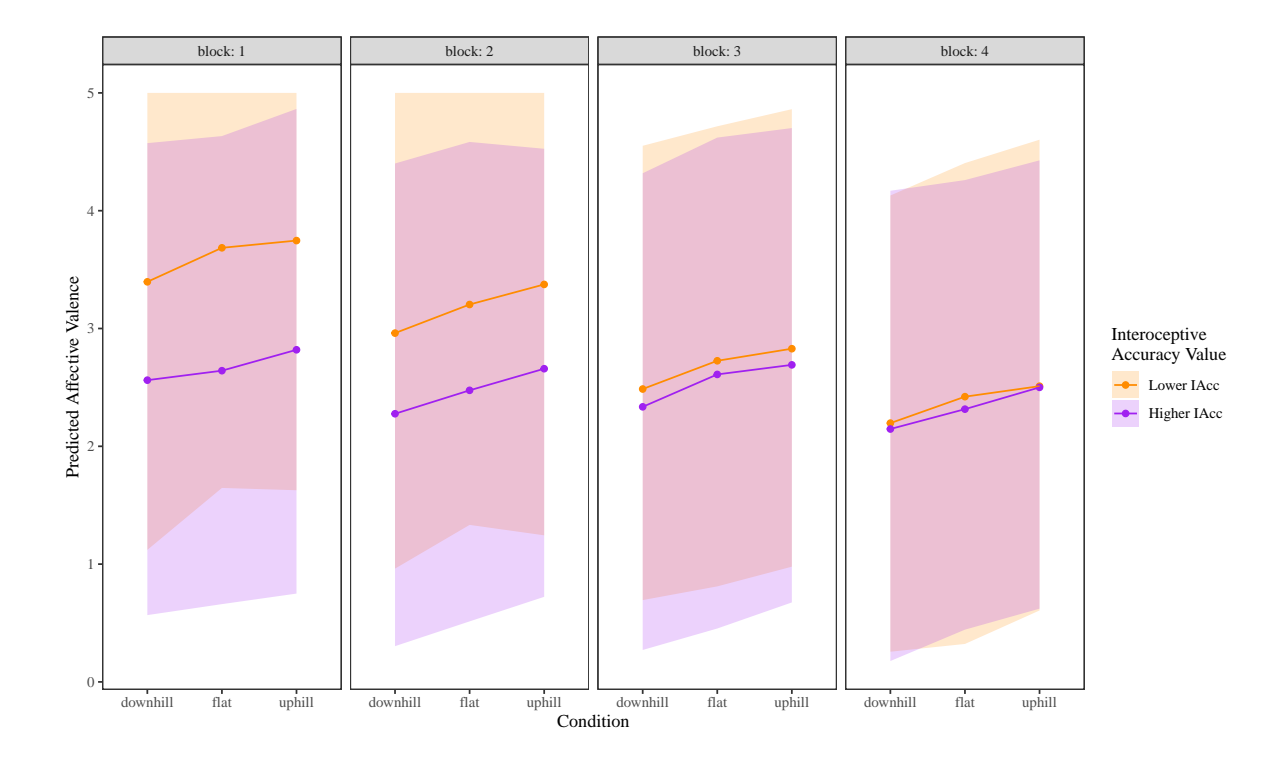

#### <span id="page-16-0"></span>**Outcome: perexe**

#### <span id="page-16-1"></span>**Stepwise selection and final model**

```
hill_dat_permod <- subset(hill_dat, !is.na(perexe))
  # largest potential model
  m2 < -lmer(
     perexe ~
       int_sens * (cond + steep + dist + block) +
       (1 | partic),
     data = hill_dat_permod,
     REML = FALSE
   )
  # summary(m2)
  # elimination of non-significant effects
  s2 \leftarrow step(m2)# look at the model reduction
  print(s2)
Backward reduced random-effect table:
           Eliminated npar logLik AIC LRT Df Pr(>Chisq)
<none> 18 -1610.5 3257.0
(1 | partic) 0 17 -2048.8 4131.6 876.65 1 < 2.2e-16 ***
---Signif. codes: 0 '***' 0.001 '**' 0.01 '*' 0.05 '.' 0.1 ' ' 1
Backward reduced fixed-effect table:
Degrees of freedom method: Satterthwaite
            Eliminated Sum Sq Mean Sq NumDF DenDF F value Pr(>F)
int_sens:dist 1 0.058 0.0580 1 938 0.0376 0.8462
dist 2 \t0.012 \t0.0125 \t1 \t938 \t0.0081 \t0.9282int_sens:steep 3 0.265 0.2645 1 938 0.1718 0.6786
steep 4 0.325 0.3250 1 938 0.2110 0.6461
int_sens:cond 0 47.519 23.7597 2 938 15.4232 2.568e-07 ***
int_sens:block 0 54.450 18.1501 3 938 11.7818 1.400e-07 ***
```

```
---
Signif. codes: 0 '***' 0.001 '**' 0.01 '*' 0.05 '.' 0.1 ' ' 1
Model found:
perexe \sim int_sens + cond + block + (1 | partic) + int_sens:cond + int_sens:block
  # use REML for final fit
  m2 final <-lmer(
     perexe ~ int_sens + cond + block +
       int_sens:cond + int_sens:block +
       (1 | partic),
     data = hill_dat_permod,
     REML = TRUE
    )
  summary(m2_final)
Linear mixed model fit by REML. t-tests use Satterthwaite's method [
lmerModLmerTest]
Formula: perexe ~ int_sens + cond + block + int_sens:cond + int_sens:block +
   (1 | partic)
  Data: hill_dat_permod
REML criterion at convergence: 3223.2
Scaled residuals:
   Min 1Q Median 3Q Max
-4.7274 -0.6103 -0.0234 0.6248 2.8202
Random effects:
Groups Name Variance Std.Dev.
partic (Intercept) 2.989 1.729
Residual 1.557 1.248
Number of obs: 958, groups: partic, 20
Fixed effects:
                    Estimate Std. Error df t value Pr(>|t|)
(Intercept) 10.44367 0.39904 19.98855 26.172 < 2e-16 ***
int_sens -1.82776 3.68550 19.98716 -0.496 0.6254
conddownhill 0.25032 0.09873 927.99928 2.535 0.0114 *
conduphill -0.19832 0.09873 927.99933 -2.009 0.0449 *
```
block2 0.84316 0.11416 928.00025 7.386 3.37e-13 \*\*\* block3 1.38066 0.11416 928.00025 12.094 < 2e-16 \*\*\* block4 1.71399 0.11416 928.00025 15.014 < 2e-16 \*\*\* int\_sens:conddownhill 4.29035 0.91235 927.99966 4.703 2.96e-06 \*\*\* int\_sens:conduphill 4.42798 0.91115 927.99868 4.860 1.38e-06 \*\*\* int sens:block2  $-2.80558$  1.05396 927.99999 -2.662 0.0079 \*\* int sens:block3 -4.27832 1.05396 927.99999 -4.059 5.34e-05 \*\*\* int sens:block4  $-6.00929$  1.05396 927.99999  $-5.702$  1.59e-08 \*\*\* --- Signif. codes: 0 '\*\*\*' 0.001 '\*\*' 0.01 '\*' 0.05 '.' 0.1 ' ' 1 Correlation of Fixed Effects: (Intr) int\_sn cnddwn cndphl block2 block3 block4 int\_sns:cndd int sens 0.000 conddownhll -0.123 0.001 conduphill -0.123 0.000 0.499 block2 -0.143 -0.001 -0.002 -0.002 block3 -0.143 -0.001 -0.002 -0.002 0.502 block4 -0.143 -0.001 -0.002 -0.002 0.502 0.502 int sns:cndd  $0.001 -0.123$  0.002 0.000 -0.002 -0.002 -0.002 int sns:cndp 0.000 -0.124 0.000 0.000 0.000 0.000 0.000 0.499 int\_sns:bl2 -0.001 -0.143 -0.002 0.000 0.003 0.003 0.003 -0.003 int\_sns:bl3 -0.001 -0.143 -0.002 0.000 0.003 0.003 0.003 -0.003 int\_sns:bl4 -0.001 -0.143 -0.002 0.000 0.003 0.003 0.003 -0.003 int\_sns:cndp int\_:2 int\_:3 int\_sens conddownhll conduphill block2 block3 block4 int\_sns:cndd int\_sns:cndp int\_sns:bl2 0.000 int sns:bl3 0.000 0.502 int sns:bl4 0.000 0.502 0.502

```
# term significance
car::Anova(m2_final, type = "III")
```
Analysis of Deviance Table (Type III Wald chisquare tests)

```
Response: perexe
                Chisq Df Pr(>Chisq)
(Intercept) 684.9663 1 < 2.2e-16 ***
int sens 0.2459 1 0.6199
cond 20.7084 2 3.186e-05 ***
block 257.4023 3 < 2.2e-16 ***
int_sens:cond 30.5175 2 2.362e-07 ***
int_sens:block 34.9684 3 1.237e-07 ***
---
Signif. codes: 0 '***' 0.001 '**' 0.01 '*' 0.05 '.' 0.1 ' ' 1
  # prettier printing of regression model
  m2_final %>%
```

```
tbl_regression(
  estimate_fun = function(x) sprintf("%2.2f", x),
  pvalue_fun = function(x) sprintf("%1.8f", x)
) %>%
add_global_p(keep = TRUE) %>%
as_gt(.)
```

```
Characteristic Beta 95% CI1 p-value
int_sens -1.83 -9.52, 5.86 0.61994148
cond 0.00003186
flat - -downhill 0.25 0.06, 0.44 0.01139471
uphill -0.20 -0.39, -0.00 0.04485907block 0.00000000
1 — — — —
2 0.84 0.62, 1.07 0.00000000
3 1.38 1.16, 1.60 0.00000000
4 1.71 1.49, 1.94 0.00000000
int sens * cond 0.00000024
int_sens * downhill 4.29 2.50, 6.08 0.00000296
int_sens * uphill 4.43 2.64, 6.22 0.00000138
int_sens * block 0.00000012
int_sens * 2 -2.81 -4.87, -0.74 0.00790347
int\_sens * 3 -4.28 -6.35, -2.21 0.00005337
int sens * 4 -6.01 -8.08, -3.94 0.00000002
```
 ${}^{1}$ CI = Confidence Interval

#### <span id="page-20-0"></span>**Effect size calculations**

```
### testing and extracting model elements for f^2 calc
# terms(formula(m2_final, fixed.only = TRUE))
# summary(m2_final)
# summary(rm_terms_lmer(m2_final, c("int_sens", "int_sens:block")))
# interaction int_sens:block only eff size
eff_size_f2(m2_final, "int_sens:cond")
```
~. - int\_sens:cond <environment: 0x000000002fae1930>

[1] 0.03066341

```
(get_lmer_r2(m2_final) -get_lmer_r2(rm_terms_lmer(m2_final, "int_sens:cond"))) /
 (1 - get_lmer_r2(m2_final)) # manual check
```
~. - int\_sens:cond <environment: 0x00000000195754b8>

```
[1] 0.03066341
attr(,"v_null")
[1] 2.112033
attr(,"v_mod")
[1] 1.557121
```
*# interaction int\_sens:block only eff size* eff\_size\_f2(m2\_final, "int\_sens:block")

~. - int\_sens:block <environment: 0x000000002bcb0c30>

[1] 0.03433652

```
(get lmer T2(m2 final) -
   get_lmer_r2(rm_terms_lmer(m2_final, "int_sens:block"))) /
 (1 - get_lmer_r2(m2_final)) # manual check
```
~. - int\_sens:block <environment: 0x000000002e6003b8>

[1] 0.03433652 attr(,"v\_null") [1] 2.112033 attr(,"v\_mod") [1] 1.557121

#### <span id="page-21-0"></span>**Model predicted perexe**

```
# test the above centring claim
# hist(hill_dat$int_sens_cont)
pred_est <-
 predict(
    m2_final,
    newdata = pred_dat,
   re.form = ~0\left( \right)pred_ci_est <-
  merTools::predictInterval(
    merMod = m2 _final,
    newdata = pred_dat,
    which = c("full", "fixed", "random", "all") [4],level = 0.95,n.sims = 1000,stat = "median",
    type = "linear.prediction",
    include.resid.var = TRUE, # TRUE for including
    # fix.intercept.variance = TRUE
    seed = 1234567890
  ) \frac{9}{2} >%
```

```
dplyr::filter(effect == "fixed") %>%
  arrange(obs)
pred_dat_per <-
  bind_cols(pred_dat, tibble(fit_analytic = pred_est), pred_ci_est) %>%
  as tibble()
# cat("#### Min and max difference between analytic fit and bootstrp median is:\n")
# with(pred_dat_per, min(fit_analytic - fit))
# with(pred_dat_per, max(fit_analytic - fit))
# pred_dat_per %>%
# dplyr::select(cond, block, int_sens, fit, lwr, upr) %>%
# kable(., digits = 2)
pred_dat_per <-
  pred_dat_per %>%
  mutate(
    ISC_value =
      ifelse(
        int\_sens < (0 - sd\_isc/2),
        "Lower IAcc", # mean(IAcc) - sd(IAcc)
        ifelse(
          int_sens > (0 + sd_iisc/2),
          "Higher IAcc", # mean(IAcc) + sd(IAcc),
          "Mean IAcc" # mean(IAcc)
        \lambda),
    ISC_value = factor(ISC_value),
    ISC_value = relevel(ISC_value, ref = "Lower IAcc"),
    cond = relevel(cond, ref = "downhill")
  \lambdapred_dat_per %>%
  dplyr::filter(ISC_value != "Mean IAcc") %>%
  ggplot(data = ., aes(x= factor(cond), y = fit, col = ISC_value, group = ISC_value)) +geom_ribbon(aes(ymax = upr, ymin = lwr, fill = ISC_value), alpha = 0.2, colour = NA) +
  geom_point() +
  geom_line() +
  factor_{wrap}( \sim block, ncol = 4, labeller = label_both) +
```

```
theme_bw() +
theme(text = element_text(family = "serif"), panel.grid = element_blank()) +
scale_color_manual(values = col_lohi) +
scale_fill_manual(values = col_lohi) +
labs(
  y = "Predicted Ratings of Perceived Exertion",
 x = "Condition",
 col = "Interoceptive\nAccuracy Value",
 fill = "Interoceptive\nAccuracy Value"
)
```
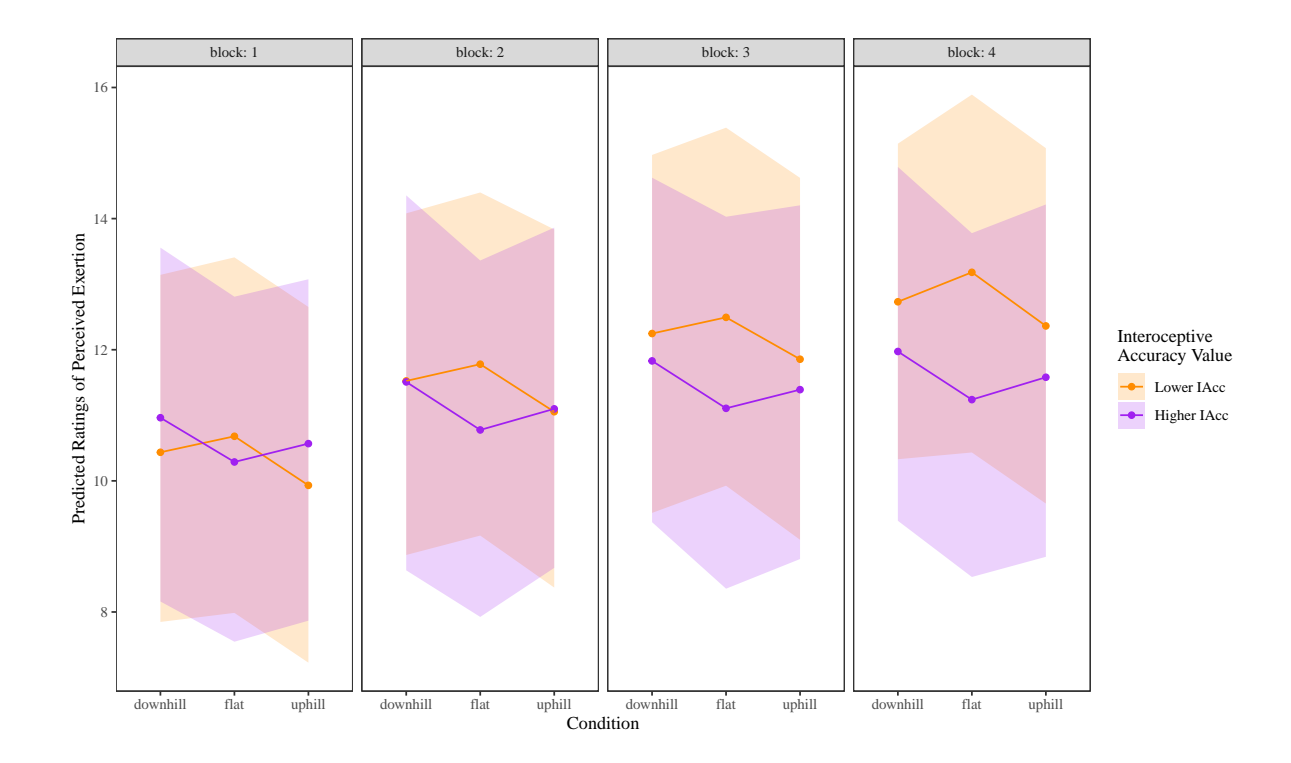

### <span id="page-24-0"></span>**R session information**

```
# for reproducibility
  sessionInfo()
R version 4.1.3 (2022-03-10)
Platform: x86 64-w64-mingw32/x64 (64-bit)
Running under: Windows 10 x64 (build 19044)
Matrix products: default
locale:
[1] LC_COLLATE=English_Australia.1252 LC_CTYPE=English_Australia.1252
[3] LC_MONETARY=English_Australia.1252 LC_NUMERIC=C
[5] LC_TIME=English_Australia.1252
attached base packages:
[1] stats graphics grDevices utils datasets methods base
other attached packages:
 [1] lattice_0.20-45 gtsummary_1.6.1 knitr_1.37 lmerTest_3.1-3
 [5] merTools_0.5.2 arm_1.13-1 MASS_7.3-55 lme4_1.1-28
 [9] Matrix_1.5-3 car_3.0-12 carData_3.0-5 mice_3.15.0
[13] tidyr_1.2.0 forcats_0.5.1 purrr_0.3.4 ggplot2_3.4.0
[17] tibble_3.1.8 dplyr_1.0.10 readr_2.1.2
loaded via a namespace (and not attached):
 [1] bit64_4.0.5 vroom_1.5.7 jsonlite_1.8.0
 [4] splines_4.1.3 foreach_1.5.2 shiny_1.7.4
 [7] assertthat_0.2.1 broom.mixed_0.2.9.4 yaml_2.3.5
[10] globals_0.16.2 numDeriv_2016.8-1.1 pillar_1.8.1
[13] backports_1.4.1 glue_1.6.2 digest_0.6.29
[16] promises_1.2.0.1 minqa_1.2.4 colorspace_2.1-0
[19] htmltools_0.5.4 httpuv_1.6.8 pkgconfig_2.0.3
[22] labelled_2.9.1 broom_1.0.1 listenv_0.9.0
[25] haven_2.5.0 xtable_1.8-4 mvtnorm_1.1-3
[28] scales_1.2.1 later_1.3.0 tzdb_0.2.0
[31] farver_2.1.1 generics_0.1.3 ellipsis_0.3.2
[34] withr 2.5.0 furrr 0.3.0 cli 3.6.0
[37] crayon_1.5.2 magrittr_2.0.2 mime_0.12
[40] evaluate_0.20 future_1.30.0 fansi_1.0.4
```
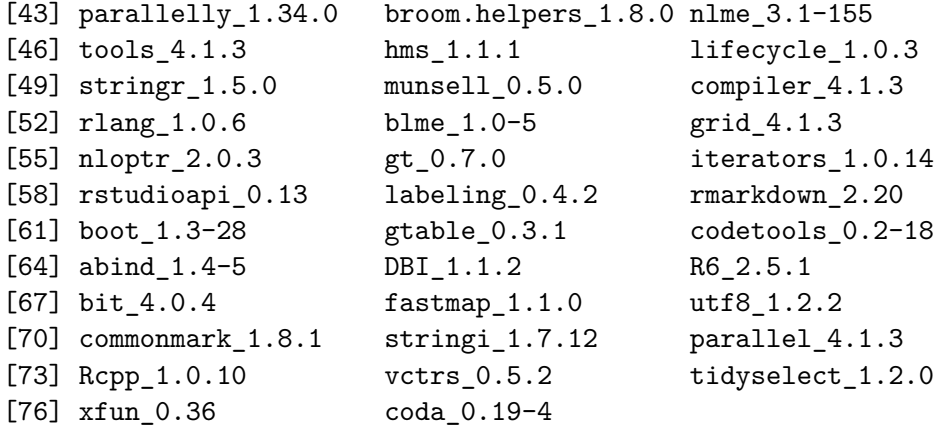